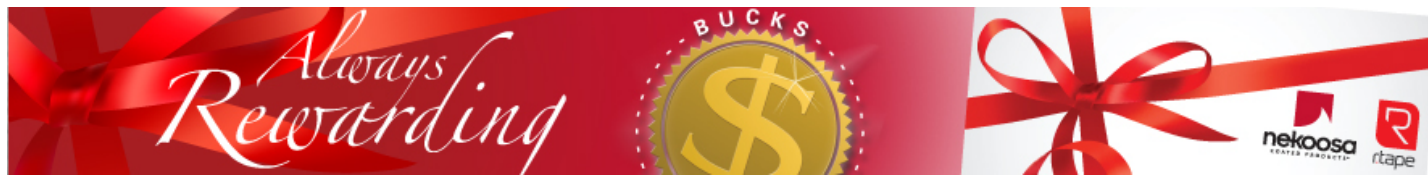

# **Bucks Redemption Tutorial**

To thank you for using Nekoosa Coated Products and RTape products, we are giving away Bucks for you to redeem for Mastercard gift cards. To get started, please follow the instructions below to create an account:

## **Login/Create User Account**

Home > My NCP Login

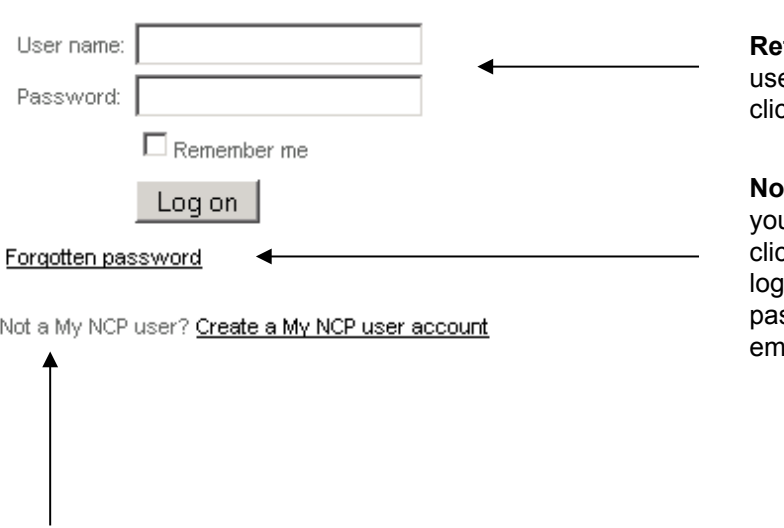

**turning Users: Enter your** ername and password, then click 'Log On.'

te: After registering your account, if u forget your username or password ck the 'Forgotten Password' link on the in page. The user name and a new ssword will be sent to the confirmed ail address on your account.

**New users: C**reate an account by clicking the 'Create a My NCP user account' link.

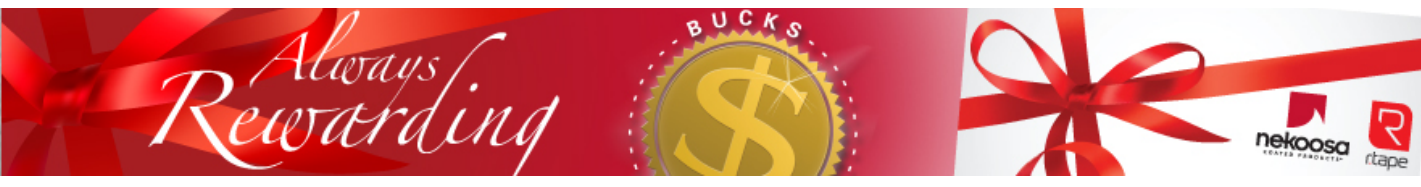

# **New User Registration**

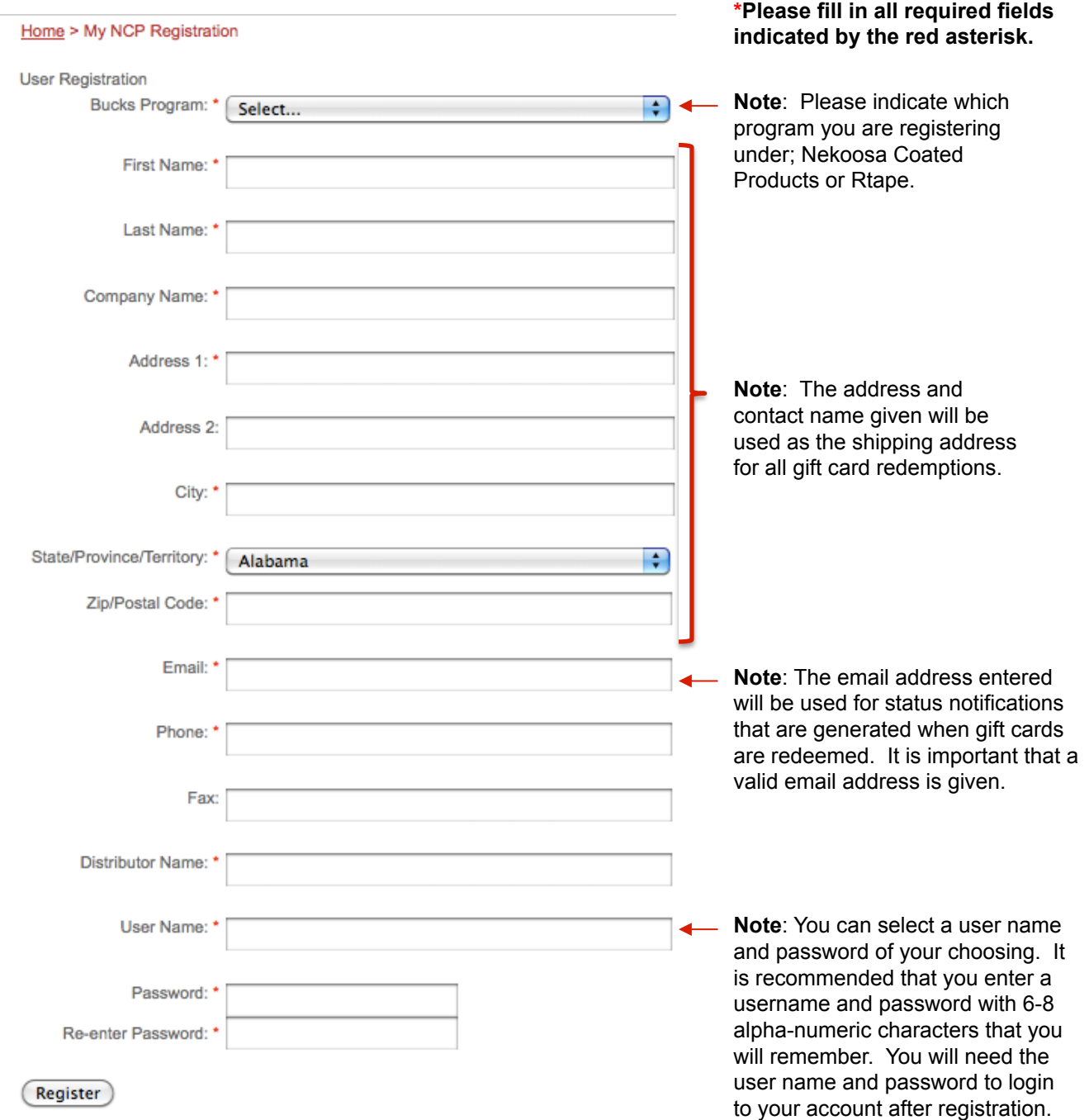

# **Redeeming Bucks**

BUCKS

Rewarding

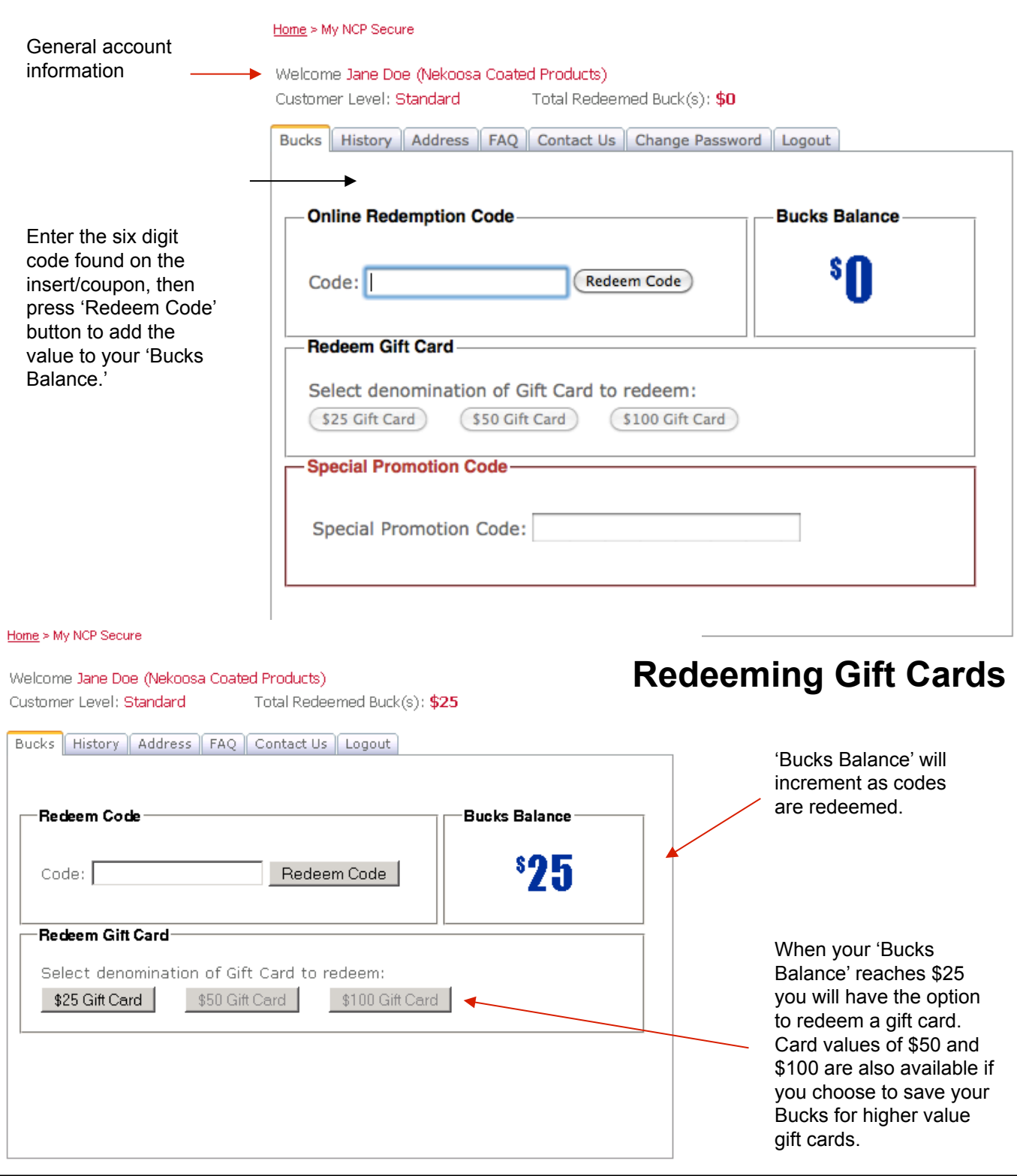

Clicking on one of the gift card options will automatically process a gift card order to ship to the address indicated on your account within four to six weeks.

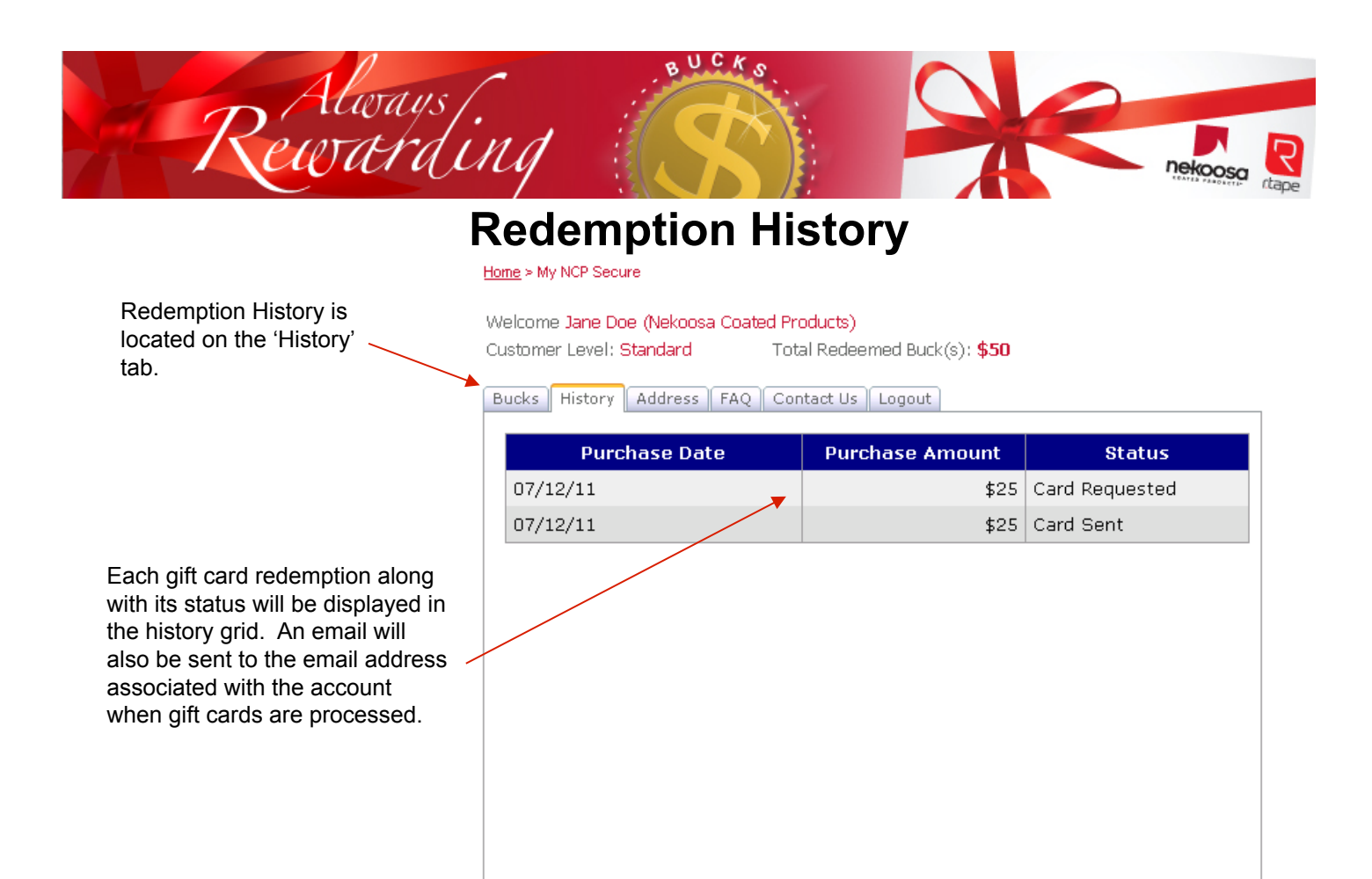

### **View/Edit Account Address**

#### Home > My NCP Secure

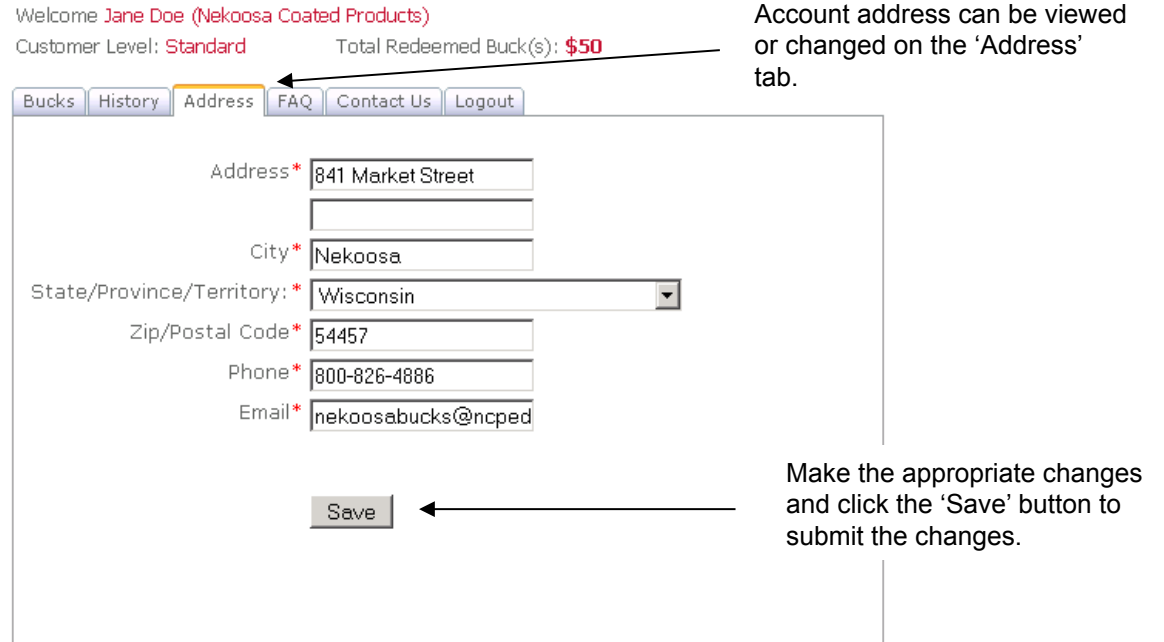